## ANAHEIM UNION HIGH SCHOOL DISTRICT

 *Learning With Purpose: College and Career Ready* 

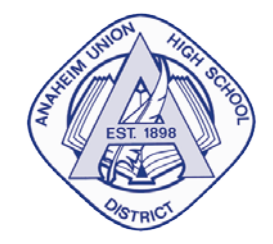

April 2014

Parents and Guardians,

We are proud to announce that Anaheim Union High School District has now made available to teachers, staff, and students the power of Google Apps for Education. This supports classrooms by providing tools for collaboration and online file storage (Google Drive), and communication (Gmail). Starting in the May 1, 2014 all students will be provided with a Student Google Account unless you choose to opt have your student out.

What Does This Mean

This will mean that schools will have the option of using Google Apps for classwork and communication. Students will be provided secure Google accounts by the district. When their school is ready to start using these accounts, parents will be notified.

When Will This Happen?

District staff will be working over the next few weeks to put this system in place. Schools will begin having access to the accounts on May 1, 2014 and will communicate to parents as they begin using the services.

What Do Parents Need To Do?

Stay tuned for more information from your student's school. In the meantime, you can learn more about the value of [Google Apps for Education here](https://sites.google.com/a/auhsd.us/auhsdgoogleresourcesite/home) (https://sites.google.com/a/auhsd.us/auhsdgoogleresourcesite/home).

For more information and answers to questions about Google in the Anaheim Union High School District, see below.

How Do I Opt Out Of This Service? If you do not want your student using his or her AUHSD assigned Google Account, you can opt out your student by completing this form: **[Google Apps Participation Authorization](https://docs.google.com/a/sadasystems.com/forms/d/1rqNjJgfLefXoVOcnUFwq5L4Ngy5OXRyAU4zoxNGxjBQ/viewform)** (https://docs.google.com/a/sadasystems.com/forms/d/1rqNjJgfLefXoVOcnUFwq5L4Ngy5OXRyAU4zoxNGxjB Q/viewform).

Frequently Asked Questions and Answers for Parents/Guardians

Q: How is the AUHSD Google account different from a Gmail account?

A: Only those Google services that are applicable to an educational setting are provided in our AUHSD Google domain. Some of the tools available in a public Google account will not be available in the AUHSD Google

domain. Additionally, logging in to the AUHSD Google account is done through a different login page than is used with a public Google account (Gmail).

Q: Can I email my child at their AUHSD Google Account email address? A: No, their accounts are configured to only send and receive mail from within our domain.

Q: Can parents receive a AUHSD Google Account?

A: Not at this time. You can create a personal Google account by visiting https://accounts.google.com/SignUp.

Q: Can I review my child's Google documents?

A: Yes. Your child would need to share the documents with you under the "Share" option, or make those documents viewable to "anyone with a link" within that same "Share" option.

Q: Are there consequences if my child misuses his or her Google Account? A: Yes. Your child's Student Google Account is a privilege and if abused, its use will be revoked.

Q: I am using Google Chat at home. Why can't my student use it? A: Google Chat is currently disabled for students so that we may review the effectiveness and appropriate use of the tool district-wide.

Q: Will my child be able to use their AUHSD Google Account outside of school? A: Yes from a Windows, Mac, or Chromebook computer with a supported browser and access to the Internet.

Q: Will my student be able to access their AUHSD Google account from their smartphone? A: Yes, it will work, but the district will not be providing documentation or support for it at this time.

Q: I do not have internet at home. What resources are available to my student?

A: The AUHSD Google Domain can only be accessed using an internet connection. Your child will not be able to interact with their AUHSD Google account in your home unless you have internet access. Public venues such as libraries and some restaurants offer free wireless internet connections that would allow students this access.

Q: My student is having problems with his/her AUHSD Google Account after school hours, who can they contact?

A: Unfortunately, AUHSD cannot provide after-hours support for students. He or she will need to wait to return to school to report the problems to a teacher. The teacher will then report these issues to the school technology representative who can address the problem.

Q: How do I opt my student out of this service?

A: If you do not want your student using their AUHSD assigned Google Account, you can opt out your student by completing this form: **[Google Apps Participation Authorization](https://docs.google.com/a/sadasystems.com/forms/d/1rqNjJgfLefXoVOcnUFwq5L4Ngy5OXRyAU4zoxNGxjBQ/viewform)** (https://docs.google.com/a/sadasystems.com/forms/d/1rqNjJgfLefXoVOcnUFwq5L4Ngy5OXRyAU4zoxNGxjB Q/viewform).

Q: I have opted out of my student having access to Google Apps. Will my student still be able to do all the assigned work?

A: AUHSD is committed to providing equal educational access to all students. While Google Apps for Education provides students and teachers access to tools for communication, collaboration, and improves student engagement, teachers are encouraged to prepare Google Apps lessons with alternate plans for

students whose parents have chosen to opt-out of this resource for their children or students with a disability that prevents the use of Google Apps.

Q: I have other questions, whom do I contact?

A: Your student's teacher should be able to answer most of your questions and those they are unable to answer will be directed to a resource who can.

Q: What if my child already has a personal Gmail account. Can they use this account instead of the AUHSD Gmail account?

A: No. Students can share their personal documents with their AUHSD Gmail account, but they will need to use their AUHSD Gmail accounts to take full advantage of our AUHSD Apps for Education.